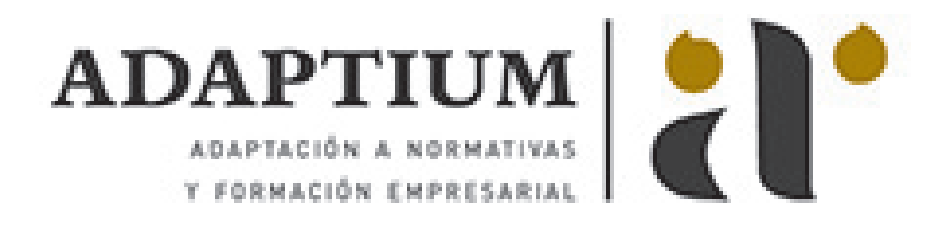

# **Preparación de soportes para la aplicación de productos de acabado**

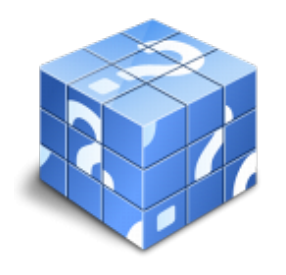

**Área:** Acabado de carpintería y mueble **Modalidad:** Teleformación **Duración:** 20 h **Precio:** Consultar

[Curso Bonificable](https://adaptium.campusdeformacion.com/bonificaciones_ft.php) **[Contactar](https://adaptium.campusdeformacion.com/catalogo.php?id=56514#p_solicitud)** [Recomendar](https://adaptium.campusdeformacion.com/recomendar_curso.php?curso=56514&popup=0&url=/catalogo.php?id=56514#p_ficha_curso) [Matricularme](https://adaptium.campusdeformacion.com/solicitud_publica_curso.php?id_curso=56514)

#### **OBJETIVOS**

Dotar al alumno sobre la Preparación de soportes para la aplicación de productos de acabado.

## **CONTENIDOS**

1 interpretación de órdenes de fabricación - 1.1 interpretación de órdenes de fabricación - 1.2 acabado barnizado - 1.3 acabado encerado - 1.4 proceso de barnizado - 1.5 técnicas de barnizado - 1.6 herramientas básicas manuales - 1.7 actividades: interpretación de órdenes de fabricación - 2 preparación de soportes - 2.1 tableros rechapados - 2.2tableros recubiertos con productos sintéticos barnizables - 2.3 tableros en crudo para su acabado - 2.4 actividades: preparación de soportes - 3 lijado en crudo para la aplicación de productos - 3.1 lijado en crudo para la aplicación de productos - 3.2 limpieza del lugar de trabajo - 3.3 en la gestión de residuos - 3.4 actividades: lijado en crudo para la aplicación de productos - 4 masillado y reparado - 4.1 masillado y reparado - 4.2 actividades: masillado y reparado - 5 decolorado y decapado - 5.1 decolorantes - 5.2 decapados - 5.3 actividades: decolorado y decapado - 6 soportes para la aplicación de productos - 6.1 tipos de maderas - 6.2 tableros - 6.3 actividades: soportes para la aplicación de productos - 7 mantenimiento de máquinas - 7.1 mantenimiento de máquinas - 7.2 actividades: mantenimiento de máquinas - 8 normativa aplicable a la preparación de soportes para el acabado - 8.1 normativa aplicable a la preparación de soportes para el acabado - 8.2 riesgos de montaje - 8.3 riesgos del acabado - 8.4 prevención de incendios - 8.5 útiles personales de protección - 8.6 primeros auxilios - 8.7 el sector de la madera y el medioambiente - 8.8 actividades: normativa aplicable a la preparación de soportes para el acabado - 8.9 cuestionario: cuestionario módulo 1 unidad 1 -

### **METODOLOGIA**

- **Total libertad de horarios** para realizar el curso desde cualquier ordenador con conexión a Internet, **sin importar el sitio desde el que lo haga**. Puede comenzar la sesión en el momento del día que le sea más conveniente y dedicar el tiempo de estudio que estime más oportuno.
- En todo momento contará con un el **asesoramiento de un tutor personalizado** que le guiará en su proceso de aprendizaje, ayudándole a conseguir los objetivos establecidos.
- **Hacer para aprender**, el alumno no debe ser pasivo respecto al material suministrado sino que debe participar, elaborando soluciones para los ejercicios propuestos e interactuando, de forma controlada, con el resto de usuarios.
- **El aprendizaje se realiza de una manera amena y distendida**. Para ello el tutor se comunica con su alumno y lo motiva a participar activamente en su proceso formativo. Le facilita resúmenes teóricos de los contenidos y, va controlando su progreso a través de diversos ejercicios como por ejemplo: test de autoevaluación, casos prácticos, búsqueda de información en Internet o participación en debates junto al

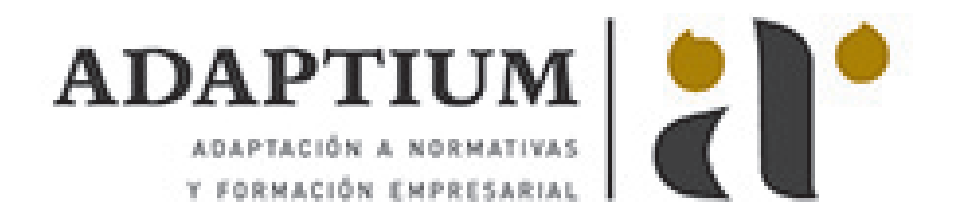

resto de compañeros.

- **Los contenidos del curso se actualizan para que siempre respondan a las necesidades reales del mercado.** El departamento multimedia incorpora gráficos, imágenes, videos, sonidos y elementos interactivos que complementan el aprendizaje del alumno ayudándole a finalizar el curso con éxito.
- **El curso puede realizarse exclusivamente a través de Internet pero si el estudiante lo desea puede adquirir un manual impreso.** De esta manera podrá volver a consultar la información del curso siempre que lo desee sin que necesite utilizar el Campus Virtual o, estar conectado a Internet.

#### **REQUISITOS**

Los requisitos técnicos mínimos son:

- Navegador Microsoft Internet Explorer 5.5 o superior, con plugin de Flash, cookies y JavaScript habilitados. No se garantiza su óptimo funcionamiento en otros navegadores como Firefox, Netscape, Mozilla, etc.
- Resolución de pantalla de 800x600 y 16 bits de color o superior.
- Procesador Pentium II a 300 Mhz o superior.
- 32 Mbytes de RAM o superior.